## **Hledat knihu podle autora**

Podle autora můžete knihy v NDK hledat dvěma způsoby, a to pomocí:

- [pole Hledat](https://prirucky.ipk.nkp.cz/ndk/konkretni_knihu#pole_hledat)
- [Pokročilého hledání](https://prirucky.ipk.nkp.cz/ndk/konkretni_knihu#pokrocile_hledani)

## **Pole Hledat**

Součástí každé stránky v NDK je "obecné" pole Hledat, pomocí něhož můžete vyhledávat přímo v textech digitalizovaných dokumentů, ale také v názvech dokumentů, autorech dokumentů, ISBN knih atd.

Na úvodní stránce NDK toto hledání najdete ve středu stránky. Uvnitř digitální knihovny (ať už si prohlížíte konkrétní dokument, vybíráte ročník periodika nebo jste v přehledu výsledků vyhledávání) je pak vždy v záhlaví stránky.

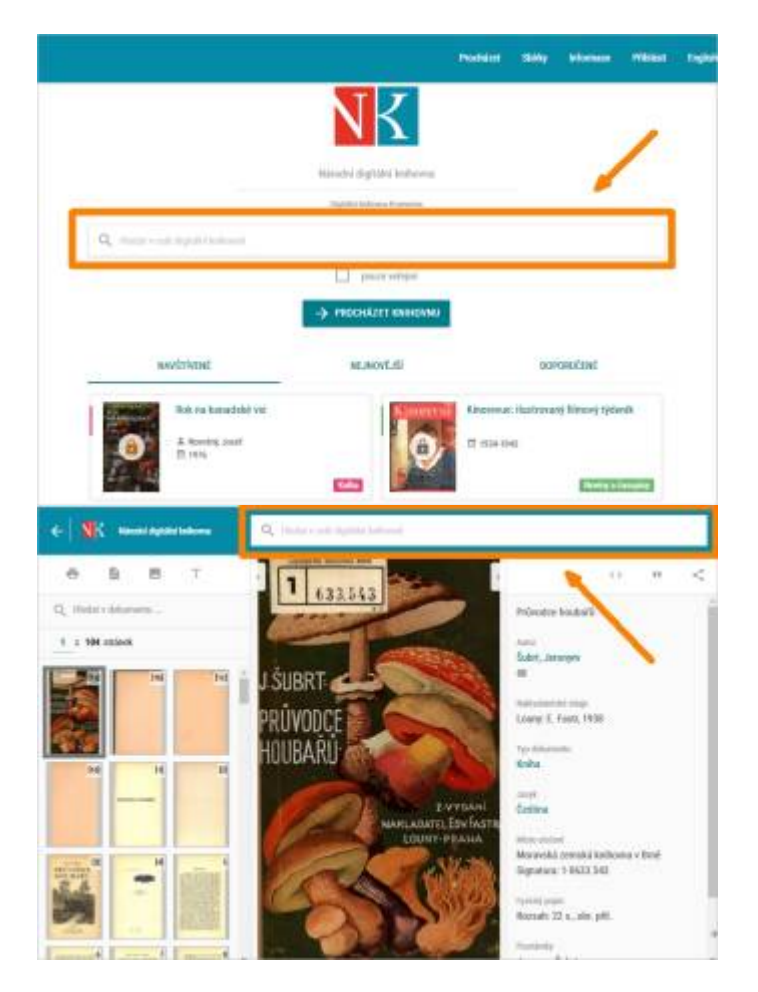

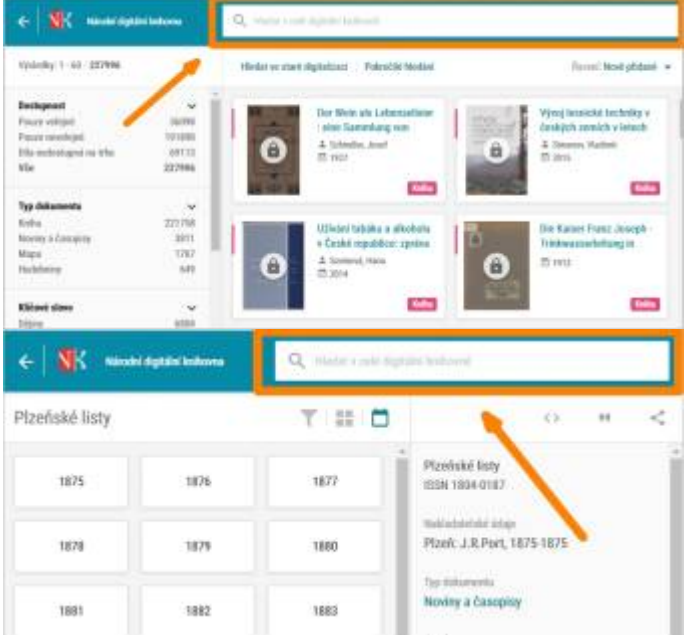

**Jméno autora** (např. Miloš Smetana), jehož díla hledáte, zadejte do vyhledávacího pole v horní části obrazovky.

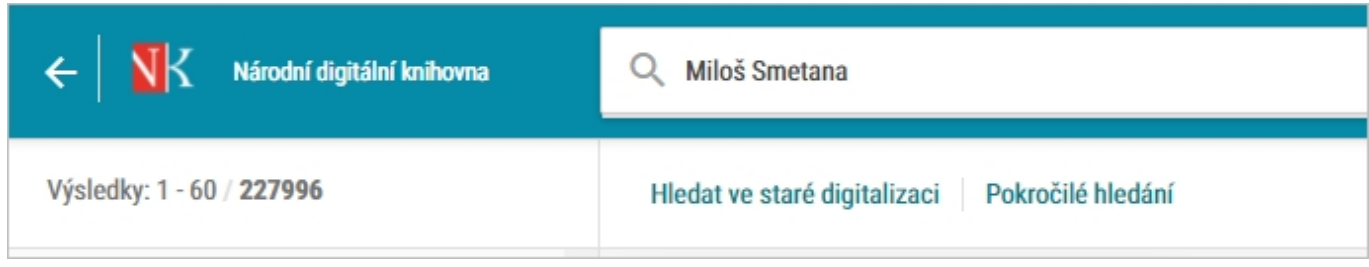

Tímto způsobem najdete dokumenty, jejichž autorem je Miloš Smetana.

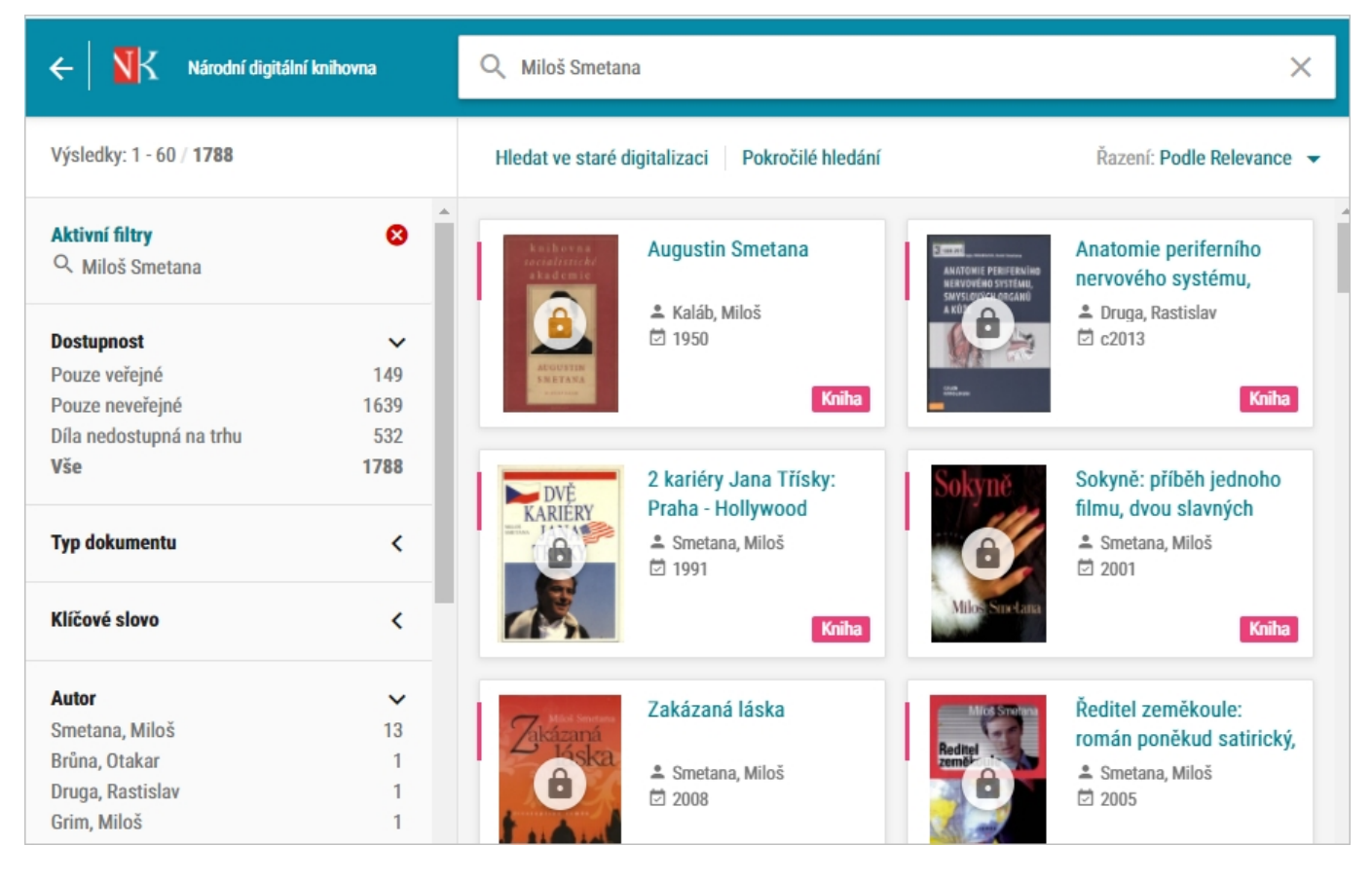

Ve výsledcích vyhledávání budou pravděpodobně také díla, která toto jméno obsahují přímo v textu dokumentu a autorem je někdo jiný, případně se jeden z autorů jmenuje křestním jménem Miloš a druhý autor příjmením Smetana. NDK vám také vyhledá stránky, na nichž se vyskytuje jméno Miloš a mléčný výrobek smetana.

[Pro zpřesnění výsledků vyhledávání je pak třeba v levé části obrazovky najít blok](https://prirucky.ipk.nkp.cz/_detail/ndk/hledat_autor6.jpg?id=ndk%3Aknihy_urciteho_autora) **Autor**. Zde jsou uvedeni autoři aktuálně vyhledaných dokumentů. V **bloku Autor vyberete kliknutím konkrétního autora**, který vás zajímá - např. **Smetana, Miloš**.

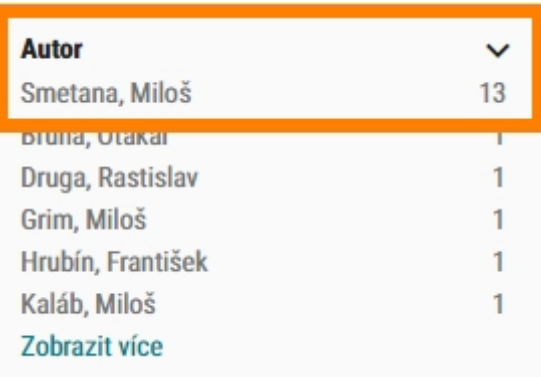

[Výsledkem tohoto upřesnění jsou již knihy vámi zvoleného autora:](https://prirucky.ipk.nkp.cz/_detail/ndk/hledat_autor2.jpg?id=ndk%3Aknihy_urciteho_autora)

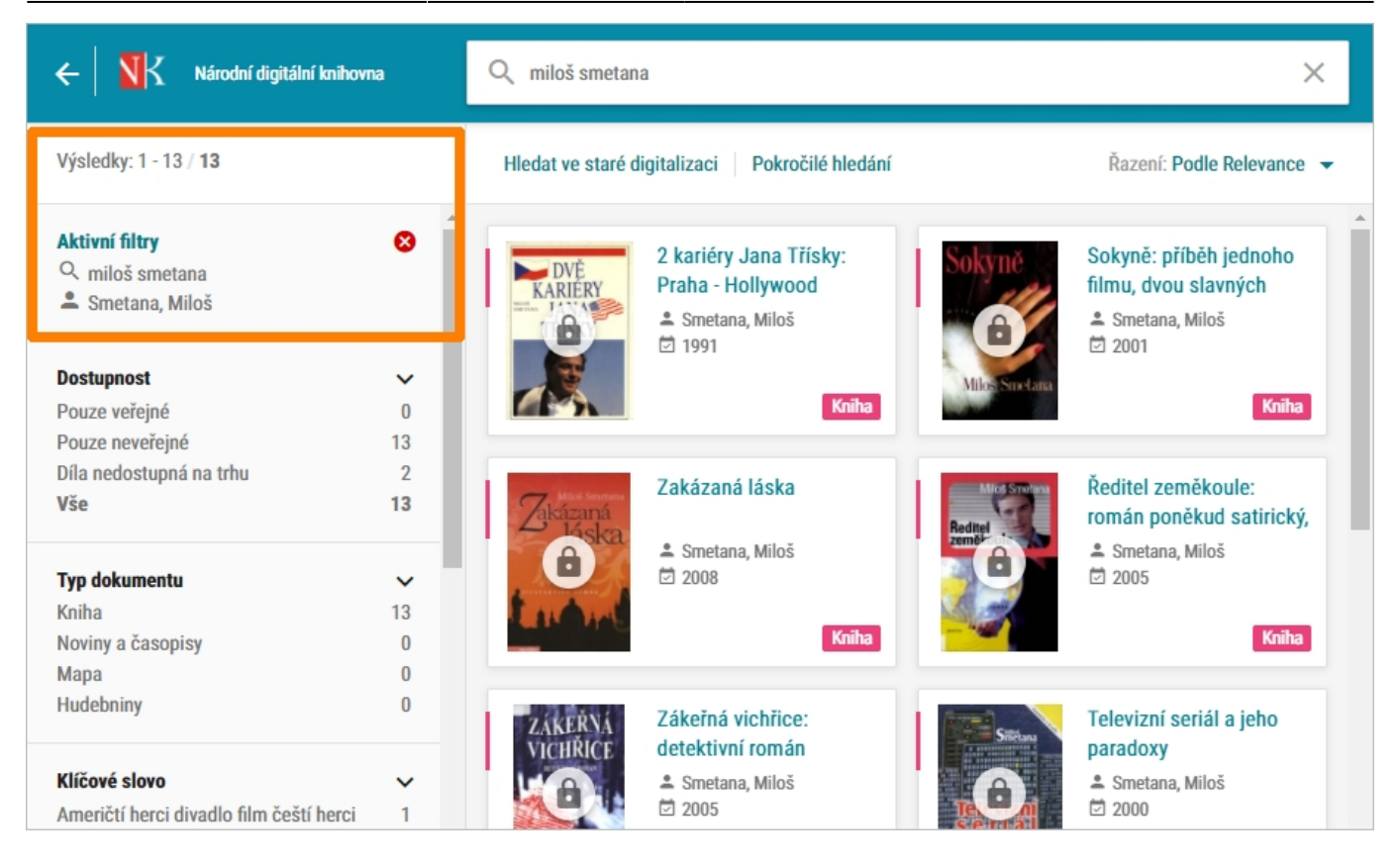

## **Pokročilé hledání**

Pro hledání knih podle autora můžete využít i **pokročilé hledání**. Odkaz na něj najdete vždy ve výsledcích vyhledávání v horní části obrazovky.

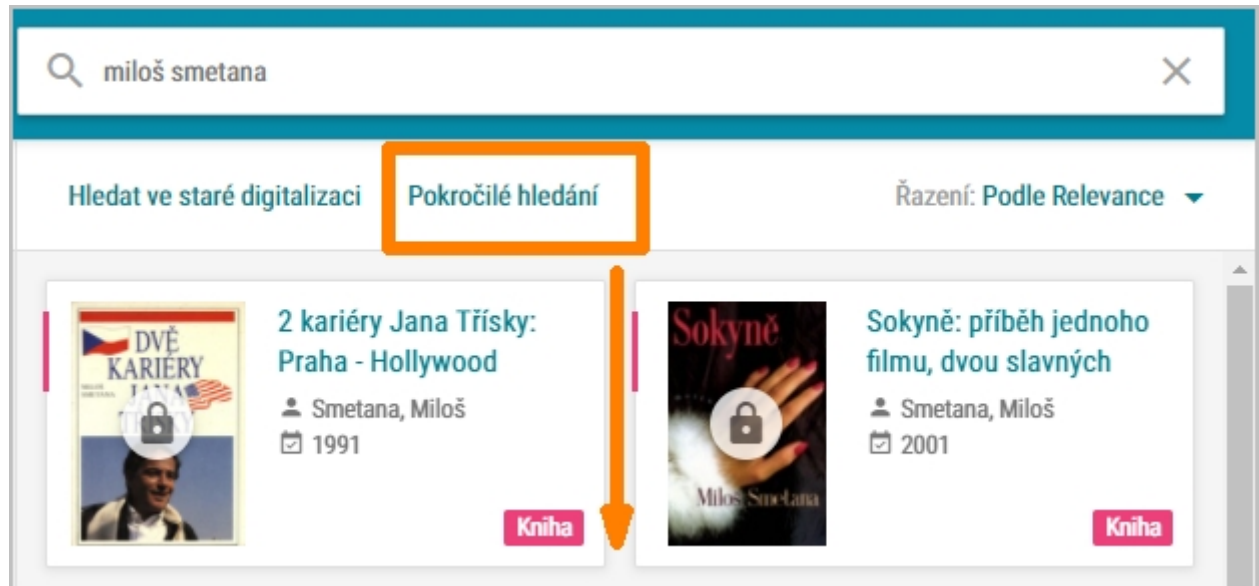

V **pokročilém hledání** vyberete hledání podle Autora a do vyhledávacího pole zapíšete jméno konkrétního autora.

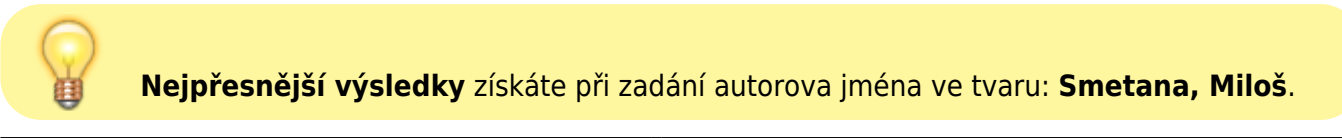

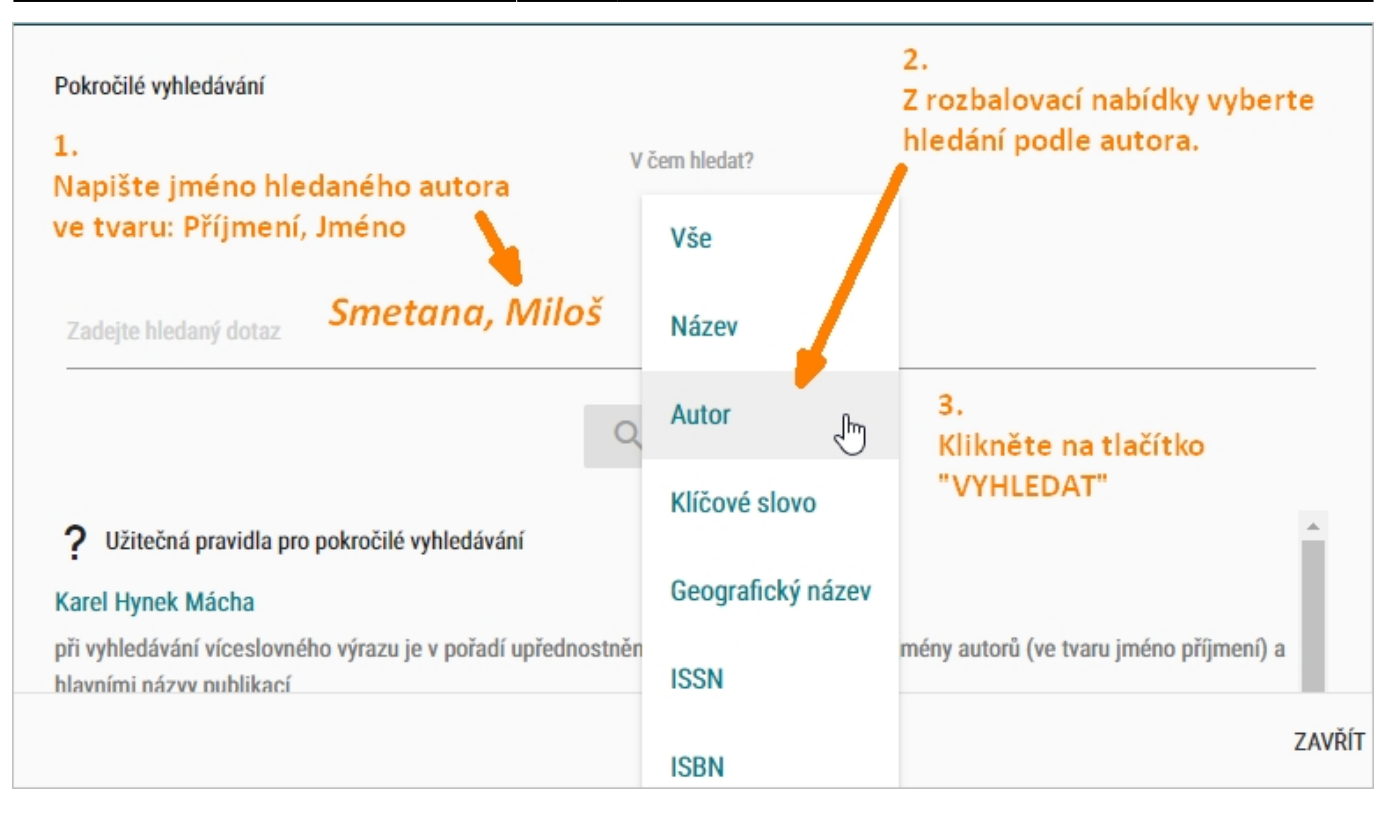

Výsledkem jsou díla konkrétního autora obsažená v NDK:

From: <https://prirucky.ipk.nkp.cz/>- **Metodické příručky pro knihovny**

Permanent link: **[https://prirucky.ipk.nkp.cz/ndk/knihy\\_urciteho\\_autora?rev=1603645368](https://prirucky.ipk.nkp.cz/ndk/knihy_urciteho_autora?rev=1603645368)**

Last update: **2020/10/25 18:02**

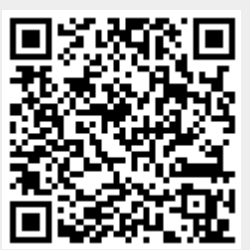